# 相関係数,偏相関係数,重相関係数

#### 青木繁伸

### 2020 年 3 月 17 日

# 1 **目的**

相関係数,偏相関係数,重相関係数を計算する。

### 2 **使用法**

```
import sys
sys.path.append("statlib")
from multi import cor2
cor2(x, verbose=True)
```
#### 2.1 **引数**

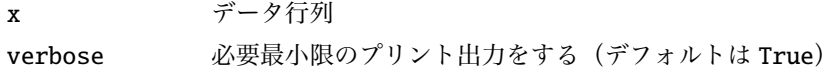

#### 2.2 **戻り値の名前**

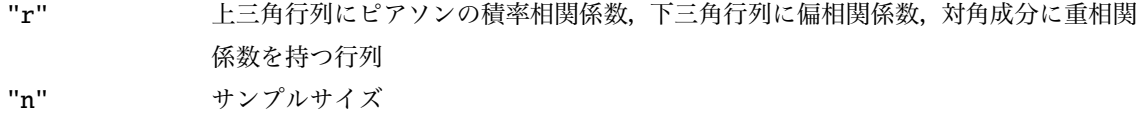

# 3 **使用例**

 $x = [[1, 5, 6, 4],$ [2, 14, 5, 3], [3, 3, 4, 2], [4, 2, 6, 6],  $[3, 4, 3, 5]$ import sys sys.path.append (" statlib ")

```
from multi import cor2
```

```
a = cor2(x)
```

```
upper tri.: Pearson's correlation coefficients
lower tri.: Partial correlation coefficients
 diagonal: Multiple correlation coefficients
 0.618 -0.491 -0.235 0.416
-0.355 0.534 0.064 -0.393-0.344 0.034 0.443 0.243
 0.373 -0.233 0.382 0.578
y = [[1, 2, 3], [3, 2, 4], [3, 6, 7], [4, 1, 2]]a = cor2(y)
```
upper tri.: Pearson's correlation coefficients lower tri.: Partial correlation coefficients diagonal: Multiple correlation coefficients 0.132 -0.030 0.000 -0.132 0.975 0.974 0.129 0.975 0.975